## INSTITUTO SUPERIOR DE AGRONOMIA Modelos Matemáticos e Aplicações– 2017-18 Algumas resoluções de Exercícios de Estatística Multivariada

# 1 Matrizes e Álgebra Linear

- 1. (a) Sabemos que os subespaços gerados por um conjunto de vectores são definidos como o conjunto de todas as combinações lineares desses vectores. No caso dum subespaço gerado por um único vector, essa definição significa o conjunto de todos os múltiplos escalares desse vector, e do ponto de vista geométrico, o subespaço resultante é uma recta que atravessa a origem. No nosso caso, trata-se do subespaço de todos os vectores da forma  $\alpha$  $\lceil 1$  $\theta$ 1 =  $\lceil \alpha \rceil$  $\theta$ 1 , para qualquer  $\alpha \in \mathbb{R}$ . Assim, o subespaço M é o eixo dos  $xx$ .
	- (b) Uma vez que o subespaço é gerado por um único vector, o vector  $\vec{m} =$  $\lceil 1$  $\theta$ 1 , a matriz de projecção ortogonal sobre M é a matriz (de dimensao  $2 \times 2$ ) da forma  $\mathbf{P}_M = \vec{\mathbf{m}} \cdot (\vec{\mathbf{m}}^t \vec{\mathbf{m}})^{-1} \vec{\mathbf{m}}^t =$  $\lceil 1$  $\overline{0}$  $(1)^{-1} [ 1 0 ] =$  $\begin{bmatrix} 1 & 0 \\ 0 & 0 \end{bmatrix}$ . Logo, a projecção dum vector genérico  $\begin{bmatrix} c \\ d \end{bmatrix}$ d 1 sobre o subespaço M (isto é, sobre o eixo dos  $xx$ ), é da forma  $\mathbf{P}_M$  $\lceil c \rceil$ d 1 =  $\left[\begin{array}{cc} 1 & 0 \\ 0 & 0 \end{array}\right] \left[\begin{array}{c} c \\ d \end{array}\right]$ 1 =  $\lceil c \rceil$  $\theta$ 1 . NOTA: Represente geometricamente a situação.
	- (c) O subespaço N é o subespaço gerado pelo vector  $\vec{n}$ =  $\lceil 1$ 1 1 , ou seja, o subespaço de todos os múltiplos escalares de  $\vec{n}$ , isto é, dos vectores da forma  $\beta$  $\lceil 1$ 1 1 =  $\lceil \beta$ β , <sup>∀</sup><sup>β</sup> <sup>∈</sup> <sup>R</sup>. Estes vectores caracterizam-se por ser da forma  $\begin{bmatrix} x \\ y \end{bmatrix}$  $\hat{y}$ 1 , com  $y = x$ , logo o subespaço N é a recta bissectriz dos quadrantes ímpares de  $\mathbb{R}^2$ .
	- (d) A matriz de projecção ortogonal sobre N é a matriz  $\mathbf{P}_N = \vec{\mathbf{n}} (\vec{\mathbf{n}}^t \vec{\mathbf{n}})^{-1} \vec{\mathbf{n}}^t = \begin{bmatrix} 1 \\ 1 \end{bmatrix}$ 1  $\Big| (2)^{-1} \Big[ 1 \ 1 \Big] =$  $\lceil \frac{1}{2} \rceil$ 2 1  $\frac{2}{1}$   $\frac{2}{1}$ 2 1 2 . Logo, a projecção do vector  $\begin{bmatrix} 1 \\ 0 \end{bmatrix}$  $\theta$ 1 sobre o subespaço N (isto é, sobre a bissectriz dos quadrantes ímpares), é da forma  $\mathbf{P}_N$  $\lceil 1$  $\theta$ 1 =  $\lceil \frac{1}{2} \rceil$ 2 1  $\frac{2}{1}$   $\frac{2}{1}$ 2 1 2  $\begin{bmatrix} 1 \end{bmatrix}$  $\theta$ 1 =  $\lceil \frac{1}{2} \rceil$ 2 1 2 . NOTA: Represente geometricamente a situação.
- 2. (a) Por definição, dois vectores dizem-se ortogonais quando o seu produto interno é nulo. Assim, os vectores de  $\mathbb{R}^n$ ortogonais ao vector dos  $n$ uns são os vectores  $\vec{\mathbf{x}}\!\in\!\mathbb{R}^n$ cujo produto interno com o vector dos n uns, o vector  $\vec{1}_n$ , é nulo. Ora, o produto interno de qualquer vector  $\vec{x} = (x_1, x_2, ..., x_n)^t$  com o vector dos n uns é (verifique!) a soma dos elementos de  $\vec{x}$ , ou seja,  $\vec{x}^t \vec{1}_n = \sum_{i=1}^n x_i$ . Logo, os vectores de  $\mathbb{R}^n$  ortogonais ao vector  $\vec{1}_n$  são os vectores cujos elementos somam zero. NOTA: o subespaço de vectores ortogonais a um dado vector, neste caso, ao vector  $\mathbf{I}_n$ , designa-se o *complemento ortogonal* do subespaço gerado por esse vector.
	- (b) Um vector  $\vec{x}$  com *n* observações duma variável ter soma nula corresponde a uma variável em que a média amostral das observações é zero. A situação mais frequente em que surge

um vector deste tipo é aquela em que trabalhamos com um vector de dados centrados, do

tipo  $\vec{x}^c =$  $\sqrt{ }$  $\begin{array}{c} \begin{array}{c} \begin{array}{c} \begin{array}{c} \end{array} \\ \begin{array}{c} \end{array} \end{array} \end{array} \end{array}$  $x_1 - \overline{x}$  $\frac{x_2 - \overline{x}}{\vdots}$  $x_n - \overline{x}$ 1  $\begin{array}{c} \n\downarrow \\ \n\downarrow \\ \n\end{array}$ .

- 3. Seja  $\vec{y}$  o vector de elemento genérico  $y_i$ , e  $\vec{y}^c$  o correspondente vector centrado, de elemento genérico  $y_i - \overline{y}$ .
	- (a) O vector de elemento genérico  $a + y_i$  é o vector  $a\vec{1}_n + \vec{y}$ . Centrar este vector corresponde a subtrair, a cada um dos seus valores, a média desses valores todos, ou seja, subtrair 1  $\frac{1}{n}$  $\sum_{n=1}^{n}$  $i=1$  $(a + y_i) = \frac{1}{n} \sum_{i=1}^{n}$  $i=1$  $a+\frac{1}{n}\sum_{n=1}^{\infty}$  $i=1$  $y_i = a + \overline{y}$ . Logo, o elemento genérico que se obtém centrando o vector  $a\vec{1}_n + \vec{y}$  é apenas  $(a + y_i) - (a + \overline{y}) = y_i - \overline{y}$ . O vector que se obtém centrando  $a\vec{1}_n + \vec{y}$  é o vector centrado original,  $\vec{y}^c$ : a soma duma mesma constante aditiva não afecta os vectores centrados associados.
	- (b) Se todos os valores do vector  $\vec{y}$  forem multiplicados por uma mesma constante b, obtem-se o vector  $b\vec{y}$ , cujo elemento genérico é  $b\,y_i$ . Centrar este vector corresponde a substituir cada elemento  $b y_i$  pela diferença desse elemento em relação à média global, que é  $\frac{1}{n}$  $\frac{1}{n}$  $\sum_{n=1}^{n}$  $i=1$  $b y_i = b \overline{y}.$ Assim, o elemento genérico do vector centrado é agora  $b y_i - b \overline{y} = b(y_i - \overline{y})$ . Logo, o vector centrado é  $b \vec{y}^c$ .
	- (c) Juntando os resultados das duas alíneas anteriores, o vector da transformação linear indicada no enunciado é agora  $a\vec{1}_n + b\vec{y}$ , e o seu correspondente vector centrado é  $b ~ \vec{y}^c$ .
	- (d) Como se viu acima, se as n observações originais  $x_i$  constituem os elementos do vector  $\vec{x}$ , o correspondente vector centrado  $\vec{x}^c$  tem elemento genérico  $x_i - \overline{x}$ . À transformação linear  $x_i \to a + bx_i$  corresponde o vector  $a\vec{1}_n + b\vec{x}$  e o correspondente vector centrado é  $b\,\vec{\mathbf{x}}^c$ . Analogamente, a um vector de *n* observações numa outra variável,  $\vec{\mathbf{y}}$ , corresponde um vector centrado  $\vec{y}^c$  e, após uma transformação linear  $y_i \rightarrow c + dy_i$  corresponde um vector  $c\vec{1}_n + d\vec{y}$  e um vector centrado  $d ~\vec{y}^c$ . Por outro lado, e como se viu nas aulas, a variância amostral das observações de x é proporcional ao quadrado da norma do vector centrado  $\vec{x}^c$ :  $s_x^2 = (n-1) \|\vec{x}^c\|^2$ . Um resultado equivalente verifica-se para a variância amostral de y. Assim, após a transformação linear indicada no enunciado, tem-se  $s_{a+bx}^2 = (n-1) ||b \vec{x}^c||^2 =$  $b^2(n-1)\|\vec{\mathbf{x}}^c\|^2 = b^2 s_x^2$  e, de forma equivalente,  $s_{c+dy}^2 = d^2 s_y^2$ . Os desvios padrões são a raíz quadrada (positiva) da variância, pelo que  $s_{a+bx} = |b| s_x e s_{c+dy} = |d| s_y$ .

De forma análoga, a covariância entre as observações de  $x e y e$  é proporcional ao produto interno entre os vectores  $\vec{x}^c \in \vec{y}^c$ :  $cov_{x,y} = (n-1) < \vec{x}^c, \vec{y}^c >$ . Assim, e usando as propriedades dos produtos internos, tem-se:  $cov_{a+bx, c+dy} = (n-1) < b\vec{x}^c, d\vec{y}^c > = bd(n-1) < \vec{x}^c, \vec{y}^c > =$  $bd \, cov_{x,y}.$ 

Finalmente, tem-se que o coeficiente de correlação amostral entre x e y é dado por  $r_{x,y}$  =  $cov_{x,y}$  $\frac{cov_{x,y}}{s_x\!\cdot\! s_y} = \frac{<\!\vec{\mathbf{x}}^c,\!\vec{\mathbf{y}}^c>} {\|\vec{\mathbf{x}}^c\|\!\cdot\!\|\vec{\mathbf{y}}^c\|}$  $\frac{\langle \vec{x}^c, \vec{y}^c \rangle}{\|\vec{x}^c\| \cdot \|\vec{y}^c\|}$ , ou seja, pelo cosseno do ângulo em  $\mathbb{R}^n$  entre os vectores centrados  $\vec{x}^c$  $\vec{y}^c$ . Para as variáveis após a transformação linear, tem-se:  $r_{a+bx, c+dy} = \frac{cov_{a+bx, c+dy}}{s_{a+bx} s_{a+dy}}$  $\frac{3\omega a+bx, c+dy}{s_{a+bx}\cdot s_{c+dy}} =$  $\frac{\langle b\vec{x}^c, d\vec{y}^c \rangle}{\|b\vec{x}^c\| \cdot \|d\vec{y}^c\|} = \frac{bd \langle \vec{x}^c, \vec{y}^c \rangle}{\|b\cdot|d\| \|\vec{x}^c\| \cdot \|\vec{y}^c\|} = sgn(bd) \cdot r_{x,y}$ , onde  $sgn(bd)$  indica o sinal do produto de b e d. Quase sempre em aplicações práticas, estas duas cons vas e, nesse caso, as transformações lineares deixam o coeficiente de correlação invariante, resultado que é conhecido das disciplinas introdutórias de Estatística. Geometricamente, o

resultado é evidente. Os vectores centrados  $b\vec{x}^c$  e  $d\vec{y}^c$  mantêm sempre a mesma direcção que os vectores  $\vec{x}^c \in \vec{y}^c$ ; se  $b > 0$  e  $d > 0$ , mantêm igualmente o mesmo sentido; logo, o ângulo entre esses vectores permanece igual, pelo que o seu coeficiente de correlação não muda.

4. Por definição, o vector  $c_j \in \mathbb{R}^p$  ser vector próprio da matriz  $X^tX$   $(p \times p)$ , com valor próprio  $\lambda_j$ , significa que se verifica a igualdade  $X^t X c_j = \lambda_j c_j$ . Ora, multiplicando esta equação à esquerda por X tem-se:

$$
\mathbf{X}^t \mathbf{X} \mathbf{c}_j = \lambda_j \mathbf{c}_j \qquad \Rightarrow \qquad (\mathbf{X} \mathbf{X}^t) \mathbf{X} \mathbf{c}_j = \lambda_j \mathbf{X} \mathbf{c}_j ,
$$

o que significa que o vector  $\mathbf{Xc}_j \in \mathbb{R}^n$  é um vector próprio da matriz  $\mathbf{XX}^t$   $(n \times n)$ , associado ao mesmo valor próprio  $\lambda_i$ . Embora não seja, em geral de norma 1, pode, como qualquer outro vector ser normalizado, dividindo-o pela sua norma,  $\|\mathbf{Xc}_i\|$ .

Da mesma forma, e partindo da definição de que  $\mathbf{b}_j \in \mathbb{R}^n$  é um vector próprio de  $\mathbf{XX}^t$   $(n \times n)$ , associado ao valor próprio  $\lambda_j$ , tem-se, multiplicando à esquerda por  $\mathbf{X}^t$ :

$$
\mathbf{X} \mathbf{X}^t \mathbf{b}_j = \lambda_j \mathbf{b}_j \qquad \Rightarrow \qquad (\mathbf{X}^t \mathbf{X}) \mathbf{X}^t \mathbf{b}_j = \lambda_j \mathbf{X}^t \mathbf{b}_j ,
$$

pelo que  $\mathbf{X}^t \mathbf{b}_j \in \mathbb{R}^p$  é um vector próprio de  $\mathbf{X}^t \mathbf{X}$   $(p \times p)$ , associado ao mesmo valor próprio  $\lambda_j$ .

Uma implicação deste resultado é que as matriz  $X^tX$  e  $XX^t$  partilham os mesmos valores próprios não nulos: recorde-se que, a partir do Teorema da Decomposição Espectral, uma matriz simétrica de dimensão  $k \times k$  tem k valores próprios, associados a um conjunto de k vectores próprios ortogonais. Como elas são de tamanhos diferentes  $(\mathbf{X}^t \mathbf{X}$  é de dimensão  $p \times p$  e  $\mathbf{X} \mathbf{X}^t$  é de dimensão  $n \times n$ , os restantes valores próprios da maior destas matrizes terão de ser iguais a zero.

5. Tem-se:

$$
\mathbf{Y}\vec{\mathbf{v}}_i = \left(\sum_{j=1}^r \delta_j \vec{\mathbf{w}}_j \vec{\mathbf{v}}_j^t \right) \vec{\mathbf{v}}_i = \sum_{j=1}^r \delta_j \vec{\mathbf{w}}_j \vec{\mathbf{v}}_j^t \vec{\mathbf{v}}_i.
$$

Mas, numa Decomposição em Valores Singulares, os vector  $\vec{v}_j$  (que são as colunas da matriz  $V$ ) formam um conjunto ortonormado, ou seja, são de vectores de norma 1, ortogonais entre si. Isso significa que os produtos  $\vec{v}_j^t \vec{v}_i$  são quase todos nulos, com a excepção de quando  $i = j$ , em que

$$
\vec{\mathbf{v}}_i^t \vec{\mathbf{v}}_i = 1.
$$
 Logo, e como diz o enunciado, tem-se  $\mathbf{Y} \vec{\mathbf{v}}_i = \sum_{j=1}^r \delta_j \vec{\mathbf{w}}_j \vec{\mathbf{v}}_j^t \vec{\mathbf{v}}_i = \delta_i \vec{\mathbf{w}}_i \vec{\mathbf{v}}_i^t \vec{\mathbf{v}}_i = \delta_i \vec{\mathbf{w}}_i \vec{\mathbf{v}}_i^t = \delta_i \vec{\mathbf{w}}_i.$ 

Como se viu nas aulas, a Decomposição em Valores Singulares de $\mathbf{Y}^t$ obtém-se trocando o papel dos vectores  $\vec{\mathbf{w}}_j$  e  $\vec{\mathbf{v}}_j$ , ou seja, é dada por  $\mathbf{Y}^t = \sum^r$  $j=1$  $\delta_j\vec{\mathbf{v}}_j\vec{\mathbf{w}}_j^t$ . Assim, por um raciocínio análogo, e tendo em conta que os vectores  $\vec{w}_i$  também formam um conjunto ortonormado, tem-se:

$$
\mathbf{Y}^t \vec{\mathbf{w}}_i = \left(\sum_{j=1}^r \delta_j \vec{\mathbf{v}}_j \vec{\mathbf{w}}_j^t \right) \vec{\mathbf{w}}_i = \sum_{j=1}^r \delta_j \vec{\mathbf{v}}_j \vec{\mathbf{w}}_j^t \vec{\mathbf{w}}_i = \delta_i \vec{\mathbf{v}}_i \vec{\mathbf{w}}_i^t \vec{\mathbf{w}}_i = \delta_i \vec{\mathbf{v}}_i.
$$

Em resumo, as imagens dos vectores singulares direitos de Y, através de Y, são um múltiplo escalar dos vectores singulares esquerdos (a constante sendo dada pelo correspondente valor singular). Analogamente, as imagens dos vectores singulares esquerdos de  $Y$ , através de  $Y^t$ , são um múltiplo escalar dos vectores singulares direitos (a constante sendo dada pelo correspondente valor singular).

6. Como para qualquer outra matriz  $n \times p$ , a matriz **B** admite uma Decomposição em Valores Singulares (DVS), da forma  $\mathbf{B} = \mathbf{W} \Delta \mathbf{V}^t$ , sendo  $\mathbf{W}$  e  $\mathbf{V}$  matrizes de colunas ortonormadas (de dimensão, respectivamente  $n \times p$  e  $p \times p$ , admitindo que **B** é de característica  $p \le n$ ). Logo, a matriz de projecção ortogonal sobre o espaço das colunas de **B** (o subespaço  $\mathcal{C}(\mathbf{B}) \subset \mathbb{R}^n$ ) é da forma  $\mathbf{P}_B \!=\! \mathbf{B}(\mathbf{B}^t \mathbf{B})^{-1} \mathbf{B}^t$ . Substituindo a DVS de  $\mathbf{B}$ , tendo em conta que a ortonormalidade das colunas de W e de V significa que  $W^tW=I_p$  e  $V^tV=I_p$ , e usando a expressão para a inversa duma matriz simétrica, baseada na sua Decomposição Espectral (dada nas aulas), tem-se:

$$
\begin{array}{rcl}\n\mathbf{P}_B & = & \mathbf{W} \Delta \mathbf{V}^t \left[ (\mathbf{W} \Delta \mathbf{V}^t)^t (\mathbf{W} \Delta \mathbf{V}^t) \right]^{-1} (\mathbf{W} \Delta \mathbf{V}^t)^t = \mathbf{W} \Delta \mathbf{V}^t \left[ \mathbf{V} \Delta \mathbf{W}^t \mathbf{W} \Delta \mathbf{V}^t \right]^{-1} \mathbf{V} \Delta \mathbf{W}^t \\
& = & \mathbf{W} \Delta \mathbf{V}^t \left[ \mathbf{V} \Delta^2 \mathbf{V}^t \right]^{-1} \mathbf{V} \Delta \mathbf{W}^t = \mathbf{W} \Delta \mathbf{V}^t \left[ \mathbf{V} \Delta^{-2} \mathbf{V}^t \right] \mathbf{V} \Delta \mathbf{W}^t \\
& = & \mathbf{W} \Delta \Delta^{-2} \Delta \mathbf{W}^t = \mathbf{W} \Delta^0 \mathbf{W}^t = \mathbf{W} \mathbf{I}_p \mathbf{W}^t = \mathbf{W} \mathbf{W}^t \ .\n\end{array}
$$

Repare-se que a matriz de projecção ortogonal tem a forma simplificada, correspondente ao facto de os vectores singulares esquerdos e B, ou seja, as colunas da matriz W, constituírem uma base ortonormada do espaço gerado pelas colunas de B.

## 2 Análise em Componentes Principais

- 7. (a) Começamos por ajustar a ACP pedida no enunciado, sobre os dados não normalizados:
	- > santarem.acp <- prcomp(santarem)

> summary(prcomp(santarem))

i. A proporção de variabilidade explicada apenas pela primeira CP é elevadíssima, 94, 18%, como se pode verificar através do comando summary:

```
Importance of components:
                        PC1 PC2 PC3 PC4 PC5 PC6 PC7 PC8 PC9
Standard deviation 4.8666 1.03395 0.4134 0.3362 0.23305 0.16197 0.14394 0.07579 0.05609
Proportion of Variance 0.9418 0.04251 0.0068 0.0045 0.00216 0.00104 0.00082 0.00023 0.00013
Cumulative Proportion 0.9418 0.98433 0.9911 0.9956 0.99778 0.99882 0.99965 0.99987 1.00000
```
Às duas primeiras CPs corresponde quase 98, 5% da variabilidade total (inércia). Tratase de valores muito elevados, mas como se verá de seguida, algo ilusórios.

ii. Os comandos seguintes permitem construir a nuvem de pontos no primeiro plano principal, e identificar (através da selecção dos pontos com o rato) os sete pontos na metade direita do gráfico, aos quais correspondem scores positivos na primeira Componente Principal:

```
> plot(santarem.acp$x[,1:2], pch=16)
> identify(santarem.acp$x[,1:2])
[1] 4 7 9 10 16 19 20
> rownames(santarem[c(4,7,9,10,16,19,20),])
[1] "Alpiarca" "Chamusca" "Coruche" "Entroncamento" "Santarem" "Torres Novas" "V.N.Barquinha"
```
O gráfico produzido é o seguinte:

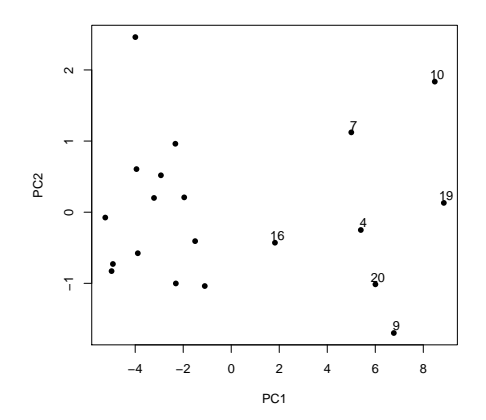

De forma análoga, pode identificar-se o ponto no canto superior esquerdo (com o maior score na CP2), que corresponde à Golegã.

iii. Arredondando até 4 casas decimais, as correlações entre variáveis originais e CPs são:

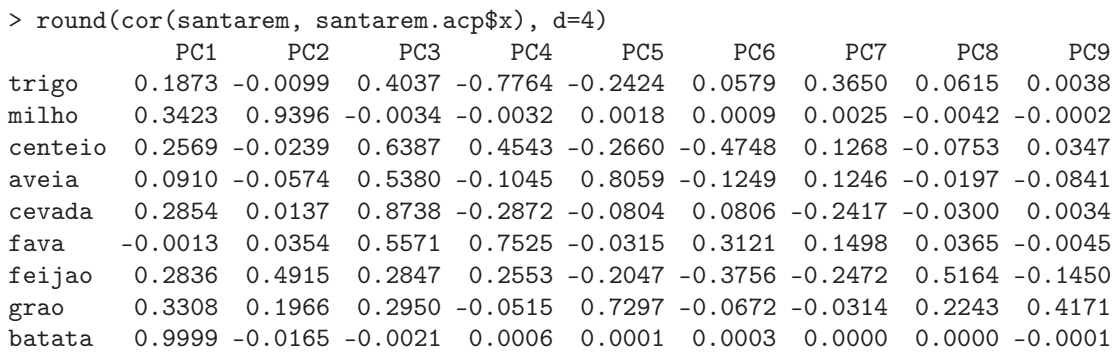

A fórmula, dada nas aulas para a correlação entre a *i*-ésima variável,  $x_i$ , e a *j*-ésima Componente Principal,  $z_i$ , é:

$$
r_{x_i,z_j} = \frac{\sqrt{\lambda_j}}{s_i} v_{ij} ,
$$

onde  $\lambda_j$  é a variância da CP j,  $s_i$  o desvio padrão da *i*-ésima variável, e  $v_{ij}$  o coeficiente (loading) da variável  $x_i$  na CP  $z_j$ . Já foi dado em cima o desvio padrão da CP 1 (4.8666) e do enunciado consta a variância da cada variável (na diagonal da matriz de covariâncias). Assim, para a batata tem-se  $s_9 = \sqrt{23.531} = 4.850876$ ; para a fava tem-se  $s_6 = \sqrt{0.084} = 0.2898275$ ; e para o milho  $s_2 = \sqrt{1.198} = 1.094532$ . A fórmula utiliza ainda os coeficientes de cada variável na primeira CP, que são dados pela primeira coluna da matriz Rotations, criada pelo comando prcomp:

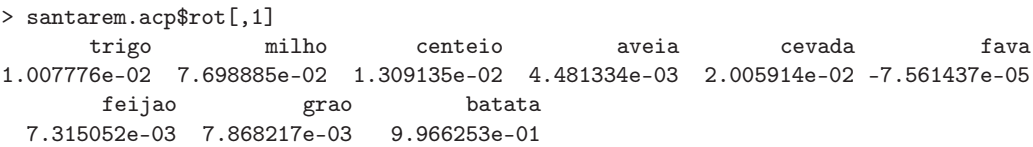

Assim, o coeficiente de correlação entre a variável batata e a primeira CP é:  $r_{x_9, z_1} =$  $\frac{4.8666}{4.850876} \times 0.966253 = 0.9998558$ , o que confirma o valor obtido acima. De forma análoga, a correlação entre a variável fava e a CP 1 é:  $r_{x_6, z_1} = \frac{4.8666}{0.2898275} \times (-0.0007561437)$ −0.00127, que igualmente confirma o valor acima obtido. Finalmente, a correlação entre o milho e a primeira CP é:  $r_{x_2,z_1} = \frac{4.8666}{1.094532} \times 0.07698885 = 0.3423143$ . Destes valores resulta óbvio que a CP 1 é praticamente colinear com a variável batata, com a qual se

pode identificar. O facto da CP 1 ser quase ortogonal à variável fava (sendo a respectiva correlação quase nula) obriga assim a que a correlação entre batata e fava também tenha de ser quase nula, o que se pode confirmar calculando essa correlação a partir da matriz de covariâncias dada no enunciado:  $r_{x_6,x_9} = \frac{cov_{x_6,x_9}}{sec^{x_6}}$  $\frac{w_{x_6,x_9}}{s_6 \cdot s_9} = \frac{-0.003}{\sqrt{0.084 \times 23.351}} = -0.002.$ No que respeita à segunda CP, são necessários os loadings de cada variável, dados por: > santarem.acp\$rot[,2]

trigo milho centeio aveia cevada fava -0.002495072 0.994802708 -0.005725971 -0.013293132 0.004544923 0.009935757 feijao grao batata 0.059656229 0.022008418 -0.077390188

Também neste caso se confirmam os valores obtidos com o auxílio do R, sendo evidente a forte correlação entre a CP 2 e a variável milho (0.9396).

iv. Como se viu, a primeira CP é quase exclusivamente determinada pela variável produtividade da batata. Tal facto era previsível: está-se a efectuar uma ACP sobre a matriz de covariâncias, sendo a variável batata a que tem, de longe, a maior variância  $(s_9 = 23.531)$ . Como se viu aquando da interpretação da ACP no espaço das variáveis (R n ), a ACP procura a combinação linear de comprimento máximo dos vectores (centrados) representativos de cada variável. Ora, o comprimento de cada um desses vectores é proporcional ao desvio padrão da variável, pelo que havendo uma variável de variância muito maior que as restantes (cujo vector representativo é de longe o maior de todos), a combinação linear irá acompanhar esse vector, ou seja a CP resultante estará próxima dessa variável. Repare-se que esta conclusão não invalida que a CP 1 possa estar também fortemente correlacionada com outra variáveis originais (embora não seja o caso neste conjunto de dados), uma vez que poderia haver outras variáveis fortemente correlacionadas com a variável batata. Outra forma de pensar nesta conclusão é verificar que a variância de batata, só por si, corresponde a 93, 57% da soma das variâncias de todas as variáveis, ou seja, 93, 57% da inércia total da nuvem de pontos. Assim, a primeira CP nunca poderia explicar menos do que esta proporção da inércia total (já que uma variável individual é também uma combinação linear de todas as variáveis, com peso 1 associado a essa variável e 0 a todas as restantes) e, para exceder essa proporção, não se afastará muito da direcção definida pela variável batata. Pode ainda considerar-se a representação usual dos  $n = 20$  pontos em  $\mathbb{R}^9$ , em que cada eixo corresponde a uma das variáveis originais (centradas). Neste caso, e dada a enorme variância da variável batata, é evidente que a forma da nuvem tem como principal direcção a definida pelo eixo associado à batata, pelo que a primeira CP acompanhará essa direcção.

No que respeita à CP 2, e como também já se viu, há uma correlação bastante elevada (0.9396) com a produtividade do milho. Mais uma vez, a variância da variável milho é um factor a ter em conta, já que é mais de 10 vezes superior à variância seguinte (da variável cevada). De qualquer forma, a correlação entre milho e CP 2 não pode ser ainda mais elevada, uma vez que as produtividades do milho e da batata ainda têm alguma correlação (0.3267) e, sendo CP 1 quase perfeitamente correlacionada com a batata, a segunda CP (que, por construção, tem de ser não correlacionada com a CP 1) não pode acompanhar de forma tão forte o milho.

- v. O comando do R para construir o biplot pedido no enunciado é apenas:
	- > biplot(santarem.acp)

O resultado, dado em baixo, é uma aproximação bidimensional de grande qualidade à

nuvem de  $n = 20$  pontos em  $\mathbb{R}^9$  correspondente aos dados originais (centrados), uma vez que a proporção da inércia total associada a estes dois eixos principais é muito elevada  $(98, 4\%)$ .

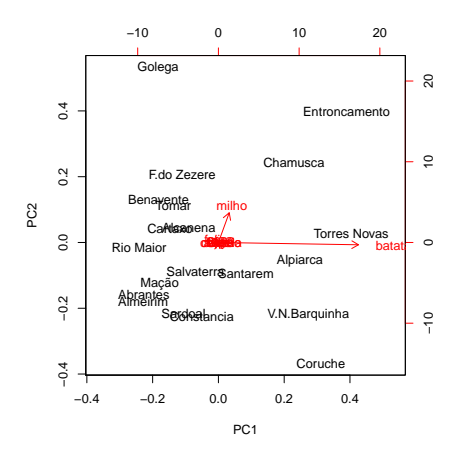

O comprimento muito maior do marcador da variável batata reflecte a muito maior variância desta variável (já que o comprimento de cada marcador de variáveis é, nas 9 dimensões, proporcional ao desvio padrão dessa variável). De igual forma, o facto de os vectores marcadores das restantes variáveis (com exclusão do milho) serem quase invisíveis reflecte a muito mais baixa variância dessas variáveis. É visível a fortíssima correlação entre a primeira CP e a variável batata, uma vez que o marcador desta última variável está quase na horizontal (direcção a que corresponde a CP 1). Da mesma forma, o facto do marcador de milho estar quase na vertical reflecte a forte correlação entre essa variável e a CP2. Sabemos que, projectando ortogonalmente os marcadores de indivíduos sobre as direcções definidas pelos marcadores de cada variável reconstrói-se (aproximadamente, mas neste caso com grande qualidade) o valor de cada indivíduo em cada variável. Assim, é possível verificar que os sete concelhos do lado direito têm as mais elevadas produtividades de batata (além de terem scores elevados na CP1). Dois destes concelhos (Entroncamento e Chamusca) têm igualmente altas produtividades de milho (uma vez que a sua projecção sobre a direcção do marcador dessa variável colocaos numa posição extrema). O mesmo se passa com a Golegã (embora este concelho não tenha uma elevada produtividade de batata). Já no que respeita a outros concelhos com elevada produtividade de batata, como Coruche e Vila Nova da Barquinha, verifica-se que a sua produtividade de milho é baixa. Estas afirmações podem ser confirmadas directamente na tabela.

vi. O facto de a batata dominar completamente a CP 1 e o milho dominar em grande medida a CP2, bem como o facto de as restantes culturas desempenharem um papel pouco importante na ACP, são consequências directas da opção por usar uma ACP sobre os dados originais, ou seja, sobre a matriz de covariâncias, uma vez que essas características reflectem as enormes diferenças entre as variabilidades associadas às produtividades dessas duas culturas, e delas com as restantes. Embora as unidades de medida das produtividades (t/ha) sejam iguais para todas as culturas (o que torna legítima a ACP sobre a matriz de covariâncias), estas diferenças assinaláveis de produtividades (e da respectiva variância) tornam previsível, e talvez pouco informativa, a variante de ACP usada. Merece atenção uma ACP sobre os dados normalizados (isto é, uma ACP sobre a matriz de correlações), como se fará no ponto seguinte.

- (b) Consideremos agora a ACP sobre os dados normalizados:
	- > santarem.acpR <- prcomp(santarem, scale=TRUE)
		- i. Eis as proporções da inércia total explicadas pelas CPs sobre a matriz de correlações: > summary(santarem.acpR)

Importance of components:

PC1 PC2 PC3 PC4 PC5 PC6 PC7 PC8 PC9 Standard deviation 1.6922 1.2951 1.1977 1.127 0.84353 0.68001 0.52376 0.4124 0.37011 Proportion of Variance 0.3182 0.1864 0.1594 0.141 0.07906 0.05138 0.03048 0.0189 0.01522 Cumulative Proportion 0.3182 0.5045 0.6639 0.805 0.88402 0.93540 0.96588 0.9848 1.00000 É evidente que as primeiras CPs explicam bastante menos da variabilidade total do que no caso da ACP sobre os dados originais. Tal facto, que costuma caracterizar as CPs sobre dados normalizados, reflecte o facto de que a normalização torna igual a variância de todas as variáveis (que passa a ser 1). Na habitual representação dos dados (n pontos em R p ), a normalização tende a tornar mais esférica a nuvem de pontos, pelo que as primeiras direcções principais explicam uma menor proporção da variabilidade total. Mesmo assim, as diferenças entre os dois conjuntos de valores são, neste exemplo, particularmente assinaláveis. Assim, mesmo 3 CPs sobre os dados normalizados apenas correspondem a cerca de 2/3 da variabilidade total.

ii. As diferenças desta variante da ACP em relação à ACP sobre os dados originais são igualmente visíveis nas correlações entre cada variável individual e cada uma das CPs agora definidas, como se verifica em baixo. Registe-se que, sendo as correlações lineares invariantes a mudanças lineares de escala (a constante multiplicativa da normalização,  $1/s_i$ , é sempre positiva, pelo que nem mudanças de sinal haverá nas correlações), não é necessário normalizar as variáveis originais no cálculo destas correlações.

```
> round(cor(santarem, santarem.acpR$x), d=4)
```
PC1 PC2 PC3 PC4 PC5 PC6 PC7 PC8 PC9 trigo 0.2791 -0.6214 0.2133 -0.6227 0.1529 -0.0936 0.1711 -0.1956 0.0546 milho 0.4545 0.2064 0.6774 0.2572 0.2984 -0.3042 0.1588 0.1333 -0.0348 centeio 0.6629 0.4472 -0.3000 -0.3180 -0.1244 0.2225 0.2876 0.0551 -0.1369 aveia 0.5595 -0.5134 -0.4368 0.3779 0.0792 0.0905 0.1312 0.1345 0.2002 cevada 0.7449 -0.2748 -0.1417 -0.4451 0.1347 -0.0674 -0.3077 0.1638 -0.0852 fava 0.4354 0.5362 -0.5644 0.0124 -0.0098 -0.4231 -0.0357 -0.1345 0.0758 feijao 0.6230 0.5172 0.3473 0.0058 0.2404 0.3356 -0.1426 -0.1139 0.1412 grao 0.6331 -0.3877 -0.0386 0.6106 -0.0040 0.0471 -0.0469 -0.1866 -0.1880 batata 0.5415 -0.0651 0.4343 -0.0143 -0.7081 -0.0707 -0.0382 0.0147 0.0753

Assim, em vez de a primeira CP estar fortemente associada a uma variável individual, tem-se agora que a CP 1 tem correlações assinaláveis com a generalidade das variáveis. Este facto é natural, tendo em conta que (como se viu nas aulas) a primeira CP sobre a matriz de correlações é igualmente a combinação linear das variáveis originais que maximiza a soma dos quadrados das correlações com cada variável individual. Da mesma forma, a segunda CP não tem correlações muito elevadas com qualquer das culturas (embora trigo, aveia, fava e feijão tenham correlações mais importantes).

iii. O primeiro comentário a fazer ao biplot dos dados normalizados é que a sua qualidade deixa bastante a desejar, uma vez que a visualização apenas corresponde a cerca de metade da variabilidade total (0.5045). Assim, haverá que ter cautela nas afirmações que se produzem e confirmar quaisquer potenciais conclusões. Um segundo comentário diz respeito ao facto de que, na totalidade das 9 dimensões, os marcadores de variáveis deste biplot deveriam ter todos igual comprimento. Assim, as variáveis com marcadores mais curtos (neste caso, sobretudo milho e batata) estão pior representadas nas duas CPs que são mostradas, tendo parte importante nas restantes direcções (não mostradas). Assim se explica também que, aparecendo o marcador da variável batata quase na horizontal, essa variável não tenha uma correlação elevada com a CP1 ( $r = 0.5415$ ), havendo outras variáveis (como a cevada, centeio, grão, feijão) mais correlacionadas com a CP 1. Registe-se, aliás, a partir das correlações entre variáveis e CPs, que a variável batata tem uma correlação importante com a CP 7 (e em bastante menor medida, também com a CP 3).

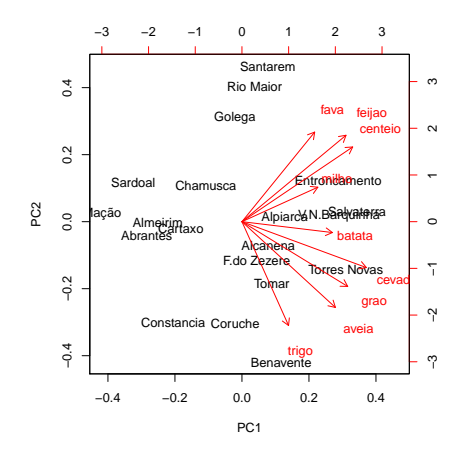

Apesar destas limitações, pode ver-se no biplot que a totalidade das variáveis têm correlações interessantes com a primeira CP, como se constatou no ponto anterior. Além disso, o gráfico sugere que concelhos como o Entroncamento, Salvaterra de Magos, Vila Nova da Barquinha ou Torres Vedras têm produtividades elevadas na generalidade das culturas, enquanto que outros, como Mação ou o Sardoal, têm produtividades baixas na generalidade das culturas. Também parece ser o caso que um concelho como Benavente tem produtividades elevadas nos cereais (excepto o centeio) e grão, mas pouco distantes da média noutras culturas.

- iv. A resposta a esta pergunta deve sempre partir de saber se todas as variáveis têm as mesmas unidades de medida (em cujo caso as duas variantes da ACP são legítimas) ou não (em cujo caso é aconselhável a normalização prévia dos dados, a fim de evitar resultados que sejam dependentes da escolha concreta de sistema de medidas usadas). Neste caso, é a partida legítimo optar, quer pela ACP sobre os dados originais, quer pela ACP sobre os dados normalizados. No entanto, as características específicas do conjunto de dados, acima discutidas, apontam para o maior interesse numa ACP sobre dados normalizados. Em sentido contrário, pode assinalar-se que a ACP sobre a matriz de correlações é menos eficaz na redução da dimensionalidade dos dados. Como sempre, nestas situações, os objectivos concretos do estudo acabam por ter um peso crucial na decisão. Pode sugerir-se que sejam efectuadas ambas as análises, uma vez que ambas contribuem para explorar a natureza dos dados e da informação neles contida.
- 8. FALTA

#### 9. FALTA

10. As diferentes unidades de medida das variáveis neste conjunto de dados trigo desaconselham uma ACP sobre a matriz de covariâncias.

(a) Eis o ajustamento da ACP sobre a matriz de correlações:

```
> trigo.acpR <- prcomp(trigo, scale=T)
> trigo.acpR
Standard deviations:
[1] 1.8435699 1.0078249 0.5428495 0.4008444 0.3608009
Rotation:
         PC1 PC2 PC3 PC4 PC5
x1 0.2927266 -0.80934768 0.2307521 -0.1736494 -0.4193647
x2 -0.4230070 -0.48228554 -0.6774251 0.3384100 0.1226362
x3 0.4996517 -0.03972188 -0.5052573 -0.5846198 0.3894934
x4 -0.4829956 -0.28611627 0.4324574 -0.3646951 0.6040123
x5 -0.5024338 0.17004891 -0.2134109 -0.6168807 -0.5408860
```
Cada coluna da matriz "Rotation" tem os coeficientes que definem cada CP (ou seja, que definem cada uma das combinações lineares das 5 variáveis originais x1 a x5).

A proporção de variabilidade, e variabilidade cumulativa, explicada pelas cinco CPs é esta:

> summary(trigo.acpR) Importance of components: PC1 PC2 PC3 PC4 PC5 Standard deviation 1.8436 1.0078 0.54285 0.40084 0.36080 Proportion of Variance 0.6797 0.2031 0.05894 0.03214 0.02604 Cumulative Proportion 0.6797 0.8829 0.94183 0.97396 1.00000

Assim, a redução para duas dimensões pode ser feita preservando mais de 88% da variabilidade total (inércia), percentagem que se eleva para quase 95% com 3 dimensões. Embora a dimensão inicial não fosse muito grande (a representação tradicional seria uma nuvem de  $n = 11$  pontos em  $\mathbb{R}^5$ ), a redução de dimensionalidade efectuada com a ACP vai permitir a visualização em  $\mathbb{R}^2$  (ou  $\mathbb{R}^3$ ) do fundamental da inércia dessa nuvem de pontos.

(b) A nuvem de  $n=11$  pontos, quando projectada no primeiro plano principal, é esta:

> plot(trigo.acpR\$x, pch=16, cex=0.8) > text(trigo.acpR\$x-0.1, label=rownames(trigo), cex=0.8)

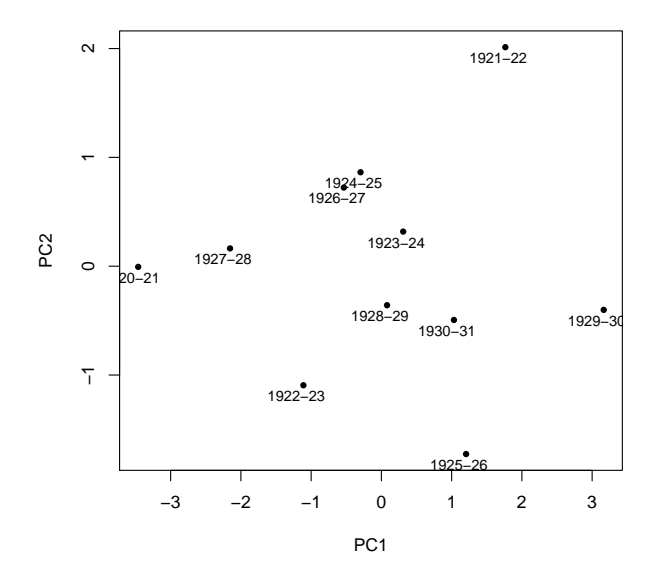

O pequeno número de observações permite que, neste caso, se interpretem as CPs com base nas observações mais extremas em cada CP. Inspeccionando esta nuvem projectada, vemos como em extremos opostos da primeira Componente Principal encontram-se os anos 1920-21 e 1929-30. Voltando aos dados originais, percebe-se que no primeiro caso temos uma campanha caracterizada por tempo seco (em Novembro-Dezembro, mas sobretudo em Julho, quase sem precipitação) e relativamente quente e com radiação elevada, quando comparada com a campanha 1929-30. O rendimento em 1920-21 e também (ex-aequo com 1927-28) o mais elevado de todos. A campanha de 1929-30, de tempo mais chuvoso (sobretudo em Julho) e frio, caracteriza-se também pelo menor rendimento das 11 campanhas registadas. A segunda CP distancia os anos de 1921-22 e 1925-26. O primeiro destes anos caracteriza-se por ser o ano com menor temperatura média em Julho, enquanto que 1925-26 caracteriza-se por ser o ano mais chuvoso em Novembro-Dezembro.

(c) A discussão do ponto anterior é completada com o pedido deste ponto. Eis os coeficientes de correlação entre variáveis originais e CPs da matriz de correlações:

```
> round(cor(trigo, trigo.acpR$x), d=2)
    PC1 PC2 PC3 PC4 PC5
x1 0.54 -0.82 0.13 -0.07 -0.15
x2 -0.78 -0.49 -0.37 0.14 0.04
x3 0.92 -0.04 -0.27 -0.23 0.14
x4 -0.89 -0.29 0.23 -0.15 0.22
x5 -0.93 0.17 -0.12 -0.25 -0.20
```
Como seria de esperar, dadas as propriedades das CPs sobre os dados normalizados, a primeira CP tem correlações (em módulo) importantes com todas a variáveis, mas sobretudo com x5 (rendimento médio) e x3 (precipitação total em Julho). O facto destas correlações terem sinais opostos significa que a CP contrasta observações com altos rendimentos e baixa precipitação em Julho (como 1920-21) e, no outro extremo, observações com baixos rendimentos e Julhos chuvosos (como 1929-30).

Em relação à segunda CP, a correlação mais importante é com a variável x1 (precipitação em Novembro-Dezembro) e, em bastante menor medida, x2 (temperatura em Julho). Havendo iguais sinais nestas duas correlações, a CP vai contrastar observações com valores elevados de ambas (como 1925-26) e observações com valores baixos de ambas (como 1921-22). Eis o biplot resultante, que confirma os comentários acima feitos:

> biplot(trigo.acpR)

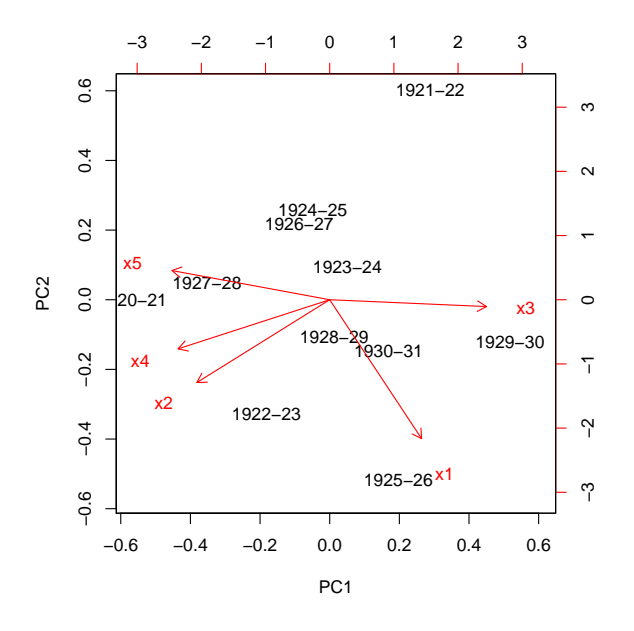

(d) As duas alterações referidas são mudanças lineares (afins) de escala, pelo que não afectam os resultados duma ACP sobre a matriz de correlações. Vejamos:

```
> trigo2 <- trigo
> trigo2[,4] <- trigo[,4]*0.75518263-0.02960342
> trigo2[,5] <- trigo[,5]/10
> trigo2
          x1 x2 x3 x4 x5
1920-21 87.9 19.6 1.0 1254.3287 2.837
1921-22 89.9 15.2 90.1 730.9872 2.377
1922-23 153.0 19.7 56.6 1021.7325 2.604
1923-24 132.1 17.0 91.0 976.4215 2.574
1924-25 88.8 18.3 93.7 870.6960 2.668
1925-26 220.9 17.8 106.9 971.1353 2.429
1926-27 117.7 17.8 65.5 833.6920 2.800
1927-28 109.0 18.3 41.8 1188.6279 2.837
1928-29 156.1 17.8 57.4 922.8036 2.496
1929-30 181.5 16.8 140.6 681.1451 2.166
1930-31 181.4 17.0 74.3 868.4304 2.437
> prcomp(trigo2, scale=T)
Standard deviations:
[1] 1.8435699 1.0078249 0.5428495 0.4008444 0.3608009
Rotation:
         PC1 PC2 PC3 PC4 PC5
x1 0.2927266 -0.80934768 0.2307521 -0.1736494 -0.4193647
```
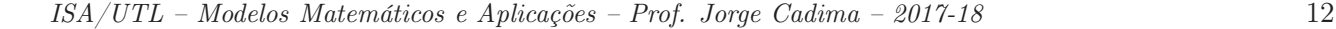

x2 -0.4230070 -0.48228554 -0.6774251 0.3384100 0.1226362 x3 0.4996517 -0.03972188 -0.5052573 -0.5846198 0.3894934 x4 -0.4829956 -0.28611627 0.4324574 -0.3646951 0.6040123 x5 -0.5024338 0.17004891 -0.2134109 -0.6168807 -0.5408860

Assinale-se que, no caso de se ter optado por uma ACP sobre a matriz de covariâncias, estas mudanças lineares (afins) de escala iriam alterar os resultados.

- 11. Este exercício visa sobretudo chamar a atenção para alguns aspectos da ACP que podem suscitar confusão.
	- (a) Embora uma ACP sobre a matriz de covariâncias não seja a opção mais adequada, dado haver variáveis com diferentes unidades de medida, faremos como é pedido no enunciado (e como foi feito por Kendall, no seu livro). Eis a cabeça da data frame e a síntese da variabilidade explicada pels CPs, na referida ACP:

```
> head(kendall)
 areia limo argila mat.org acidez
1 77.3 13.0 9.7 1.5 6.4
2 82.5 10.0 7.5 1.5 6.5
3 66.9 20.6 12.5 2.3 7.0
4 47.2 33.8 19.0 2.8 5.8
5 65.3 20.5 14.2 1.9 6.9
6 83.3 10.0 6.7 2.2 7.0
> summary(prcomp(kendall))
Importance of components:
                       PC1 PC2 PC3 PC4 PC5
Standard deviation 14.9613 2.8667 0.68736 0.50838 3.368e-15
Proportion of Variance 0.9616 0.0353 0.00203 0.00111 0.000e+00
Cumulative Proportion 0.9616 0.9969 0.99889 1.00000 1.000e+00
```
Como se pode constatar, o último valor próprio da matriz de (co-)variâncias dos dados é nulo. Esse facto reflecte a existência duma dependência linear nas colunas da matriz de dados (multicolinearidade entre as variáveis): a presença das três categorias na estrutura, em percentagem, dos solos (teor arenoso, limoso e argiloso) significa que a soma das três primeiras colunas da matriz de dados dá sempre 100%. Comprovemos com o R:

> apply(kendall[,1:3],1,sum) [1] 100 100 100 100 100 100 100 100 100 100 100 100 100 100 100 100 100 100 100 100

Esta dependência linear exacta significa que qualquer vector que seja múltiplo escalar do vector  $\vec{\mathbf{v}} = (1, 1, 1, 0, 0)^t$  anula a combinação linear  $\mathbf{X}\vec{\mathbf{v}}$ , e necessariamente também a combinação linear correspondente das colunas da matriz centrada:  $\mathbf{X}^c \vec{v} = \mathbf{0}_n$ . Logo,  $\vec{v}$  é vector próprio da matriz de covariâncias  $S = \frac{1}{n-1}X^{ct}X^{c}$ , com valor próprio nulo, uma vez que:

$$
\mathbf{S}\vec{\mathbf{v}}\;=\;\tfrac{1}{n-1}\mathbf{X}^{\mathrm{c}t}\underbrace{\mathbf{X}^{\mathrm{c}}\vec{\mathbf{v}}}_{=\mathbf{0}_n}\;=\;\mathbf{0}_p\qquad\Leftrightarrow\qquad \mathbf{S}\vec{\mathbf{v}}\;=\;0\cdot\vec{\mathbf{v}}\;.
$$

O correspondente vector próprio tem de ser da forma  $\alpha \vec{v} = (\alpha, \alpha, \alpha, 0, 0)^t$ . Para ser de norma 1, tem de ter-se  $\alpha = \pm \frac{1}{\sqrt{3}} = \pm 0.5773503$ . Confirmemos:

> prcomp(kendall) [...]

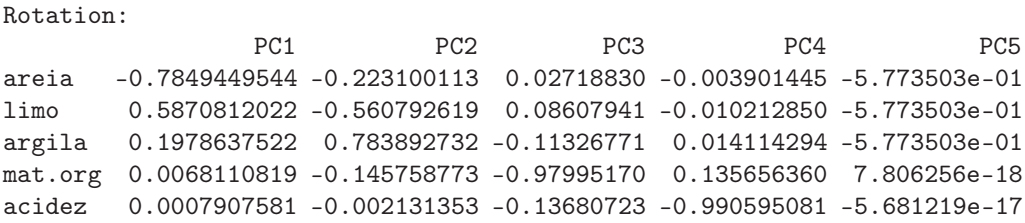

A existência desta multicolinearidade não é um problema: é sempre possível excluir uma (ou mais, se necessário) variáveis do conjunto de dados, para eliminar a dependência linear nas colunas. No nosso exemplo, será preciso eliminar uma das três colunas correspondentes à composição dos solos. Repare-se que a eliminação de uma das outras duas colunas não só não resolve o problema da dependência linear, como conduz à perda de informação no conjunto de dados. Pelo contrário, a exclusão de uma das três primeiras colunas não perde informação, uma vez que é sempre possível recuperar o teor excluído a partir do conhecimento das outras duas variáveis.

(b) O comando R que produz o biplot pedido é:

> biplot(prcomp(kendall, scale=TRUE))

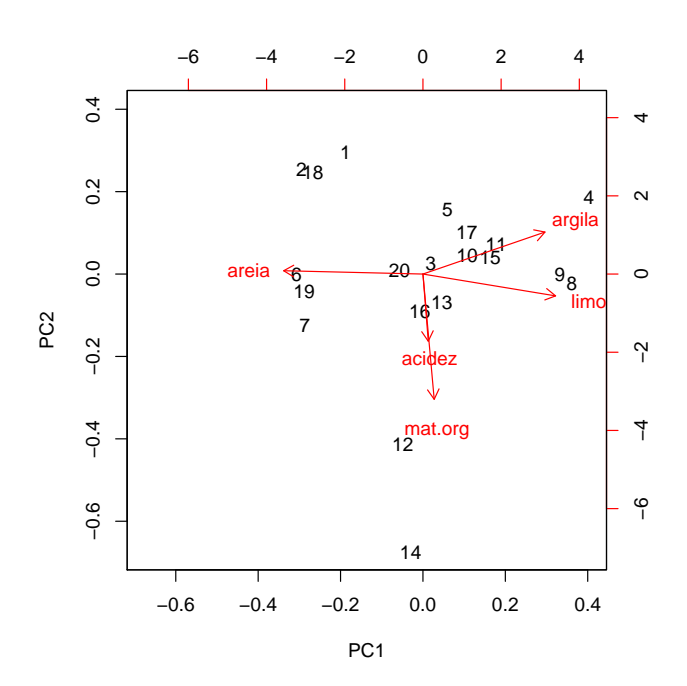

No gráfico obtido, os vectores correspondentes às variáveis acidez e mat.org surgem como praticamente colineares, o que sugere uma fortíssima correlação entre estas variávies (de sinal positivo, já que o sentido dos vectores é igual). No entanto, uma inspecção rápida à matriz de correlações dos dados mostra que essa correlação é, na realidade, quase nula:

> round(cor(kendall),d=3)

areia limo argila mat.org acidez areia 1.000 -0.972 -0.828 -0.100 -0.023 limo -0.972 1.000 0.674 0.213 0.024 argila -0.828 0.674 1.000 -0.196 0.013

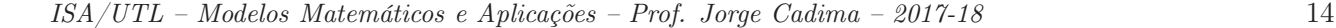

mat.org -0.100 0.213 -0.196 1.000 0.079 acidez -0.023 0.024 0.013 0.079 1.000

Esta aparente contradição tem de significar que a aproximação bidimensional distorce bastante a relação entre os vectores representativos destas duas variáveis. Esta conclusão é também sustentada pelo comprimento bastante menor do vector que serve de marcador da variável acidez, quando comparado com os restantes vectores marcadores de variáveis. Recorde-se que, numa ACP sobre os dados normalizados, todas as variáveis têm variância 1, pelo que os respectivos vectores marcadores são de igual comprimento na representação em todas as dimensões. Pode confirmar-se esta afirmação através do cálculo dos coeficientes de correlação entre as variáveis originais e as CPs sobre os dados normalizados, que evidencia a forte correlação entre a variável acidez e a terceira CP:

> kendall.acpR <- prcomp(kendall, scale=TRUE) > round(cor(kendall, kendall.acpR\$x),d=3) PC1 PC2 PC3 PC4 PC5 areia -0.996 0.024 -0.032 -0.082 -0.799 limo 0.948 -0.156 0.103 0.256 0.863 argila 0.873 0.300 -0.147 -0.356 0.456 mat.org 0.080 -0.896 0.402 -0.173 0.465 acidez 0.038 -0.480 -0.876 0.013 0.086

De forma mais elaborada, pode construir-se um biplot que utilize os marcadores de indivíduos e variáveis, não nas duas primeiras dimensões, mas na segunda e terceira (vemos pela matriz de correlações cruzadas que a variável mat.org está fortemente correlacionada com a CP2). Eis os comandos necessários (veja nos acetatos relativos ao biplot a forma de construir os marcadores de variáveis e indivíduos). O gráfico pode ser produzido pelo comando biplot do R, que aceita como primeiro argumento uma matriz de duas colunas com os marcadores de indivíduos (em baixo, as colunas 2 e 3 da matriz kend.G) e outra matriz de duas colunas com os marcadores de variáveis (colunas 2 e 3 da matriz kend.H).

> kendall.svd <- svd(scale(kendall)) > kend.G <- kendall.svd\$u > kend.H <- kendall.svd\$v %\*% diag(kendall.svd\$d) > colnames(kend.G) <- paste("CP",1:5,sep="") > colnames(kend.H) <- paste("CP",1:5,sep="") > rownames(kend.H) <- colnames(kendall)  $>$  biplot(kend.G[,2:3], kend.H[,2:3])

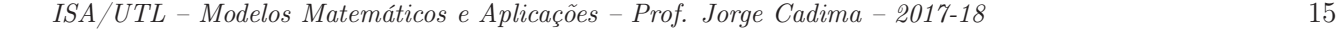

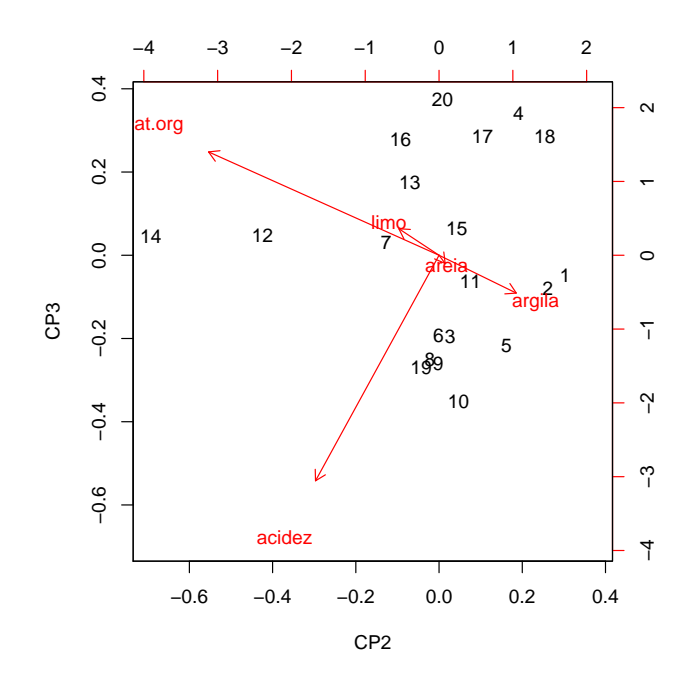

Assinale-se que este biplot não deve ser usado para inspeccionar as principais características do conjunto de dados, uma vez que as CPs associadas (segunda e terceira) apenas explicam cerca de 40% da variabilidade total (inércia) dos dados. Mas é um instrumento que ilustra melhor a relação entre as variáveis acidez e mat.org.

(c) É pedido para repetir a ACP sobre a matriz de covariâncias, mas agora excluindo a primeira variável (areia), a fim de eliminar a multicolinearidade presente nos dados. Eis os resultados:

```
> kend2.acp <- prcomp(kendall[,-1])
> summary(kend2.acp)
Importance of components:
                        PC1 PC2 PC3 PC4
Standard deviation 9.3081 2.66338 0.68659 0.50837
Proportion of Variance 0.9172 0.07509 0.00499 0.00274
Cumulative Proportion 0.9172 0.99227 0.99726 1.00000
```
Tal como na análise inicial, com base nas 5 variáveis, as duas primeiras CPs são suficientes para explicar quase toda a variabilidade presente nos dados, o que não surpreeende: confirma-se que a nuvem de  $n = 20$  pontos (agora em  $\mathbb{R}^4$ ) é essencialmente bidimensional, ou seja, encontra-se aproximadamente num plano.

i. Eis os coeficientes de correlação entre cada variável original e cada CP, que evidenciam como a primeira CP está fortemente correlacionada com o teor limoso e a última CP com a acidez. De forma menos enfática, a terceira CP está bem correlacionada com a matéria orgânica. A segunda CP, de interpretação mais difícil, parece contrastar teor argiloso e matéria orgânica.

```
> round(cor(kendall[,-1], kend2.acp$x),d=3)
        PC1 PC2 PC3 PC4
limo 0.996 -0.086 -0.005 0.000
argila 0.735 0.677 0.026 -0.002
```
mat.org 0.174 -0.511 0.838 -0.086 acidez 0.024 -0.010 0.184 0.983

ii. A matriz cujas colunas são os coeficientes nas combinações lineares que definem as CPs (vectores de loadings, ou seja, vectores próprios da matriz de variâncias-covariâncias dos dados) é indicada de seguida:

> kend2.acp\$rot

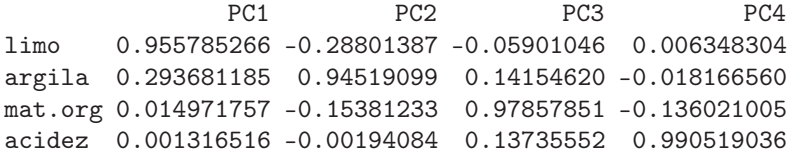

Caso fosse feita uma interpretação sumária das CPs, baseada apenas nestes coeficientes (como é prática corrente), haveria que associar cada CP a uma das variáveis (CP1 a limo, CP2 a argila, CP3 a mat.org e CP4 a acidez). Mas como se viu acima, estas interpretações não estão correctas (veja-se o caso da segunda CP). Aliás, esta associação de "a cada CP a sua variável" só poderia ser verdade se as variáveis originais fossem aproximadamente não correlacionadas entre si, uma vez que as CPs, por construção, são de correlação nula entre si. Mas a inspecção da matriz de correlações entre as 5 variáveis originais, dada no início, mostra que assim não é. Esta alínea ilustra os perigos de interpretações de CPs baseadas apenas nos vectores de loadings.

12. (a) A fim de visualizar o feixe de vectores que representa as 19 variáveis (centradas, mas não normalizadas) no espaço das variáveis, será necessário inspeccionar as variâncias de cada variável, bem como a matriz de correlações entre cada par de variáveis:

| > diag(var(adelges))         |      |                |                                                                     |         |           |           |         |           |           |
|------------------------------|------|----------------|---------------------------------------------------------------------|---------|-----------|-----------|---------|-----------|-----------|
| length                       |      | width          | forwing                                                             |         | hinwing   | spirac    |         | antseg1   | antseg2   |
| 14.1393590                   |      | 4.0516923      | 1.6807628                                                           |         | 0.8276667 | 0.1121795 |         | 0.1075321 | 0.1135321 |
| antseg3                      |      | antseg4        | antseg5                                                             |         | antspin   | tarsus3   |         | tibia3    | femur3    |
| 0.2235833                    |      | 0.1485897      | 0.1483077                                                           |         | 1.3326923 | 0.4122821 |         | 0.5789167 | 0.3435833 |
| rostrum                      |      | ovipos         | ovspin                                                              |         | fold      | hooks     |         |           |           |
| 0.7893333                    |      | 0.3474615      | 3.8051282                                                           |         | 0.2044872 | 0.2532051 |         |           |           |
| $>$ round(cor(adelges), d=2) |      |                |                                                                     |         |           |           |         |           |           |
|                              |      |                | length width forwing hinwing spirac antseg1 antseg2 antseg3 antseg4 |         |           |           |         |           |           |
| length                       | 1.00 | 0.93           | 0.93                                                                | 0.91    | 0.52      | 0.80      | 0.85    | 0.79      | 0.84      |
| width                        | 0.93 | 1.00           | 0.94                                                                | 0.94    | 0.49      | 0.82      | 0.86    | 0.83      | 0.86      |
| forwing                      | 0.93 | 0.94           | 1.00                                                                | 0.93    | 0.54      | 0.86      | 0.89    | 0.85      | 0.86      |
| hinwing                      | 0.91 | 0.94           | 0.93                                                                | 1.00    | 0.50      | 0.83      | 0.89    | 0.88      | 0.85      |
| spirac                       | 0.52 | 0.49           | 0.54                                                                | 0.50    | 1.00      | 0.70      | 0.72    | 0.25      | 0.46      |
| antseg1                      | 0.80 | 0.82           | 0.86                                                                | 0.83    | 0.70      | 1.00      | 0.92    | 0.70      | 0.75      |
| antseg2                      | 0.85 | 0.86           | 0.89                                                                | 0.89    | 0.72      | 0.92      | 1.00    | 0.75      | 0.79      |
| antseg3                      | 0.79 | 0.83           | 0.85                                                                | 0.88    | 0.25      | 0.70      | 0.75    | 1.00      | 0.75      |
| antseg4                      | 0.84 | 0.86           | 0.86                                                                | 0.85    | 0.46      | 0.75      | 0.79    | 0.75      | 1.00      |
| antseg5                      | 0.85 | 0.88           | 0.86                                                                | 0.88    | 0.57      | 0.84      | 0.91    | 0.79      | 0.80      |
| antspin                      |      | $-0.46 - 0.50$ | $-0.52$                                                             | $-0.49$ | $-0.17$   | $-0.32$   | $-0.38$ | $-0.50$   | $-0.36$   |
| tarsus3                      | 0.92 | 0.94           | 0.94                                                                | 0.95    | 0.52      | 0.85      | 0.91    | 0.86      | 0.85      |
| tibia3                       | 0.94 | 0.96           | 0.96                                                                | 0.95    | 0.49      | 0.85      | 0.91    | 0.88      | 0.88      |
| femur3                       | 0.95 | 0.95           | 0.95                                                                | 0.95    | 0.45      | 0.82      | 0.89    | 0.88      | 0.88      |
| rostrum                      | 0.90 | 0.90           | 0.88                                                                | 0.91    | 0.55      | 0.83      | 0.89    | 0.79      | 0.82      |
| ovipos                       | 0.69 | 0.65           | 0.69                                                                | 0.62    | 0.81      | 0.81      | 0.86    | 0.41      | 0.62      |
| ovspin                       | 0.33 | 0.31           | 0.36                                                                | 0.27    | 0.75      | 0.55      | 0.57    | 0.07      | 0.30      |
| fold                         |      | $-0.68 - 0.71$ | $-0.67$                                                             | $-0.74$ | $-0.23$   | $-0.50$   | $-0.50$ | $-0.76$   | $-0.67$   |
| hooks                        | 0.70 | 0.73           | 0.75                                                                | 0.78    | 0.29      | 0.50      | 0.59    | 0.79      | 0.67      |

ISA/UTL – Modelos Matemáticos e Aplicações – Prof. Jorge Cadima – 2017-18 17

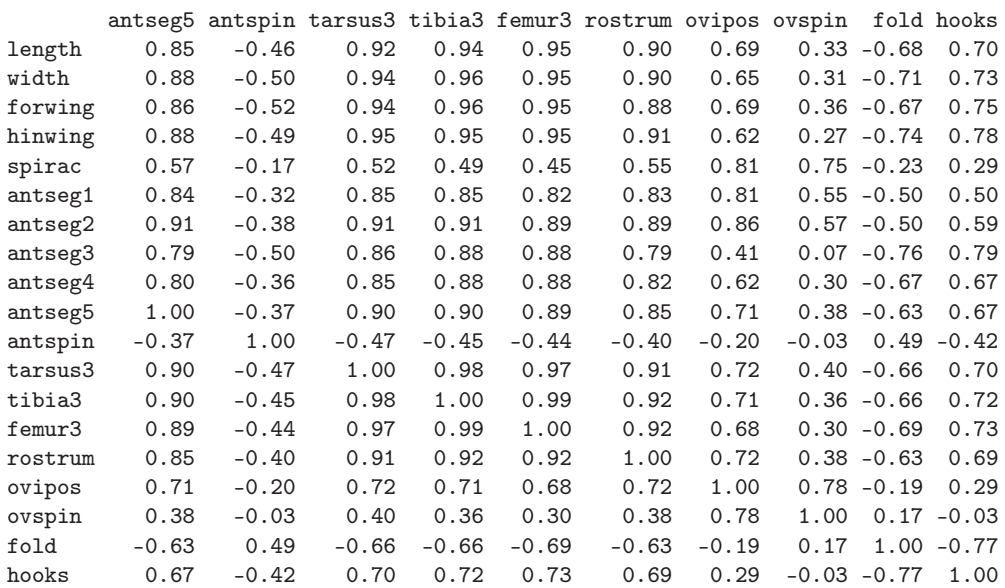

No feixe de vectores que representa as 19 variáveis, as variâncias são proporcionais ao quadrado do comprimento dos vectores. Assim, o vector associado à variável comprimento (length, ou COM no enunciado) é claramente mais comprido do que os restantes, seguido do comprimento dos vectores associados à largura (width, ou LAR no enunciado) e número de sedas do oviescapto (ovspin, ou N no enunciado). O feixe de vectores tem numerosos vectores que apontam em sentidos próximos, reflectindo as elevadas correlações existentes entre numerosos pares de variáveis. De facto, mais de metade (72) dos 171 diferentes pares de variáveis que podem ser formados a partir das 19 variáveis existentes têm correlações superiores a 0.8. Há duas variáveis, o número de sedas antenais (antspin, ou S no enunciado) e a existência ou não de prega anal (fold, ou P no enunciado), que têm numerosas correlações negativas com as restantes variáveis, pelo que as respectivas direcções no espaço das variáveis $\mathbb{R}^{40}$ são bastante diferentes das restantes variáveis.

Assim, pode adivinhar-se que uma ACP sobre a matriz de (co-)variâncias terá a primeira CP fortemente associada à variável comprimento, enquanto que a primeira CP numa ACP sobre a matriz de correlações irá privilegiar o feixe de variáveis fortemente correlacionadas.

(b) Eis a ACP sobre a matriz de correlações dos dados adelges:

> adel.acpR <- prcomp(adelges, scale=T) > summary(adel.acpR) Importance of components: PC1 PC2 PC3 PC4 PC5 PC6 PC7 Standard deviation 3.7230 1.5394 0.86515 0.70814 0.52743 0.51510 0.43969 Proportion of Variance 0.7295 0.1247 0.03939 0.02639 0.01464 0.01396 0.01018 Cumulative Proportion 0.7295 0.8542 0.89363 0.92002 0.93466 0.94863 0.95880 PC8 PC9 PC10 PC11 PC12 PC13 PC14 Standard deviation 0.3972 0.3750 0.35050 0.30409 0.27095 0.24462 0.20495 Proportion of Variance 0.0083 0.0074 0.00647 0.00487 0.00386 0.00315 0.00221 Cumulative Proportion 0.9671 0.9745 0.98097 0.98584 0.98970 0.99285 0.99506

A primeira CP corresponde a cerca de 73% da inércia total, as duas primeiras CPs a mais de 85% da inércia total, e as três primeiras CPs a quase 90% da inércia total.

i. Eis as correlações entre as três primeiras CPs sobre os dados normalizados e as 19 variáveis originais:

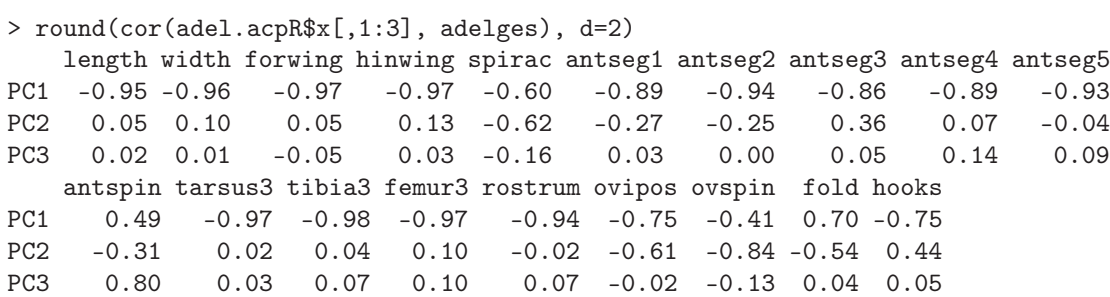

A primeira CP tem fortes correlações (o sinal negativo é arbitrário) com quase todas as variáveis, sendo uma espécie de medida da dimensão global dos organismos de afídios. As mais baixas correlações dizem respeito a variáveis que estão mais associadas a CPs posteriores. Esta íntima associação entre CP1 e muitas variáveis seria de esperar, dado o número elevado de variáveis fortemente correlacionadas entre si. Recorde-se que a primeira CP sobre a matriz de correlações é a combinação linear que maximiza a soma de quadrados das correlações com cada variável original (vejam-se os acetatos, na discussão do critério alternativo optimizado pelas CPs sobre a matriz de correlações). Esta soma de quadrados de correlações ao quadrado é o valor próprio associado à primeira CP, que pode ser calculado, com base na informação já disponível, de duas formas alternativas (e equivalentes, a menos de erros de arredondamento): ou directamente; ou através do quadrado do desvio padrão associado à primeira CP:

> sum(cor(adel.acpR\$x[,1], adelges)^2) [1] 13.8606 > (adel.acpR\$sdev^2)[1] [1] 13.8606

Repare-se ainda que, sendo  $p=19$  também o traço da matriz de correlações (soma dos seus elementos diagonais), podemos dizer que a média destas correlações ao quadrado é a proporção de variabilidade total explicada pela primeira CP que consta do resumo apresentado pelo comando summary:  $\frac{13.8606}{19} = 0.7295055$ . A CP2 tem uma correlação bastante forte com a variável ovspin (número de sedas do oviescapto, ou N no enunciado) e, em menor medida, também com as outras três das quatro variáveis finais, bem como com a variável spirac (número de espiráculos, ou E

no enunciado). A CP3 parece estar bem correlacionada apenas com a variável antspin (número de sedas antenais, ou S no enunciado).

ii. A representação bidimensional corresponde a cerca de 85% da variabilidade total, o que é muito, sobretudo considerando tratar-se duma redução de dimensionalidade de 19 para 2 dimensões. Eis o biplot resultante:

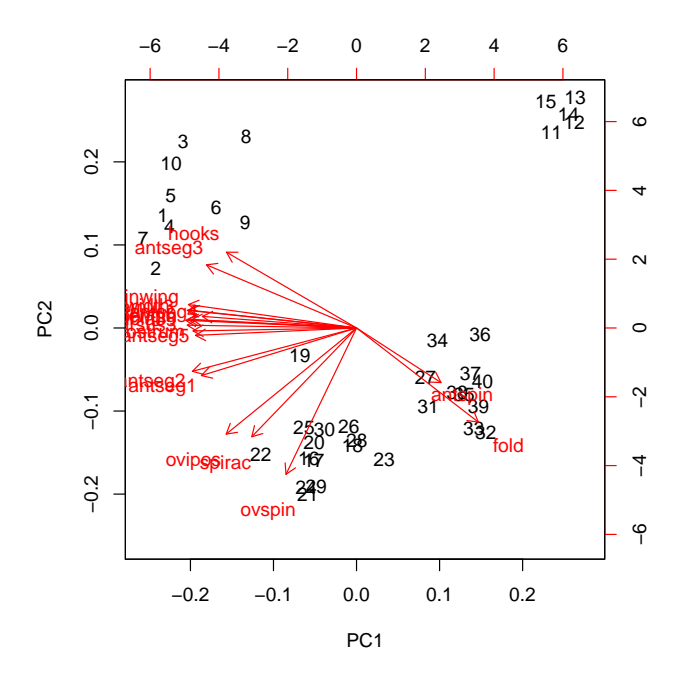

As fortes correlações entre a maioria das variáveis originais e a primeira CP dos dados normalizados é visível no biplot (com a ressalva da aproximação, cuja qualidade está associada aos 85% de inércia associada às duas primeiras dimensões) no facto de os vectores correspondentes a um grupo nutrido de variáveis serem quase horizontais. O sentido destes marcadores de variáveis no biplot é arbitrário. As correlações entre este grupo de variáveis também devem ser elevadas (o que se pode confirmar na matriz de correlações). Da mesma forma, os ângulos obtusos entre os vectores deste grupo de variáveis e os vectores associados às variáveis fold (P) e antspin (S) sugere correlações negativas, facto que é igualmente confirmável na matriz de correlações.

Os marcadores de variáveis (vectores) mais verticais estão associados às variáveis mais fortemente correlacionadas com a segunda CP (ovspin, spirac e ovipos). A projecção ortogonal dos marcadores de indivíduos sobre as direcções definidas por estes vectores produz uma reconstrução aproximada dos valores dos indivíduos nessas variáveis, e permite evidenciar a separação entre os indivíduos na parte inferior do gráfico e o grupo de 5 indivíduos no canto superior direito (com os valores de 11 a 15). Em particular, o grupo de 5 indivíduos do canto superior direito corresponde a indivíduos com valores abaixo da média nestas variáveis (embora o sentido de cada eixo do biplot seja arbitrário, uma vez definido esse sentido nos gráficos os indivíduos que ficam do lado da seta são indivíduos de valor acima da média e os do lado contrário são indivíduos abaixo da média - uma vez que o centro de gravidade foi trasladado para a origem). Inspeccionado os dados, pode confirmar-se que os indíviduos 11 a 15 têm o menor valor observado nas variáveis ovspin (N) e spirac (E) (4 para todos, nas duas variáveis). Na variável ovipos (OVI) os valores correspondentes oscilam entre 2.3 e 2.7, sendo os cinco menores valores observados entre os 40 indivíduos. Analogamente, os indivíduos na parte inferior do gráfico (com números como 21, 22, 24 ou 29) são indivíduos com o valor mais elevado (10) na variável ovspin (N). Neste biplot, os vectores representativos de todas as variáveis deveriam ter igual comprimento (uma vez que todas as variáveis

normalizadas têm desvio padrão igual). Na medida em que haja vectores mais curtos, têm de corresponder a variáveis que ficam menos bem representadas na projecção nestas duas dimensões. Em particular, a variável antspin (S) é representada por um vector bastante mais curto, facto que sugere que parte importante da informação dada por esta variável não está bem reflectida a duas dimensões. Esta conclusão é coerente com a alta correlação (0.80) entre a variável em causa e a terceira CP, como se viu acima.

- iii. A projecção sobre o primeiro plano principal  $n\tilde{a}o$  é a indicada no *biplot* (onde as distâncias não correspondem às habituais distâncias euclideanas entre indivíduos, mas sim às respectivas distâncias de Mahalanobis). Mas as duas configurações não são, neste como em muitos outros casos, substancialmente diferentes. São visíveis quatro grandes grupos de indivíduos (com números de 1 a 10; de 11 a 15; de 16 a 29 - excepto o 19 e 27; e finalmente o 27 e de 31 a 40), aparecendo o indivíduo 19 como isolado. A separação dos segundo e terceiro destes grandes grupos já foi discutida em cima. O primeiro e quarto dos grandes grupos parecem definir-se essencialmente pela dupla de variáveis hook (GAP) e antseg3 (AS3) para um lado (individuos 1 a 10 têm valores elevados nestas variáveis e indivíduos do grupo 27+(31-40) têm valores baixos), contra a dupla de variáveis antspin (S) e fold (P) (valores elevados dos indivíduos do quarto grupo e baixo dos individuos do primeiro grupo). O individuo isolado (19), que surge mais próximo da origem, parece ter valores mais próximos da média no conjunto das variáveis.
- iv. A proporção relativamente elevada da variabilidade explicada pelas duas primeiras CPs da matriz de correlações (cerca de 85%) reflecte o facto de neste conjunto de dados haver muitas variáveis com fortes correlações entre si. Veja-se a discussão no primeiro dos sub-pontos desta alínea.
- v. Entre as 19 variáveis deste conjunto de dados há uma (fold (P)) que é na realidade uma variável dicotómica, uma vez que indica se os afídeos observados tinham, ou não, prega anal. Uma tal variável é de duvidosa presença num conjunto de dados a submeter a uma ACP. Não sendo claramente um erro a sua inclusão, como seria o caso duma variável categórica com categorias de posição totalmente arbitrária (em última análise, a variável fold (P) pode ser vista como uma variável de contagem do número de pregas anais), a verdade é que a ACP parte do pressuposto que as variáveis em causa são plenamente numéricas, privilegiando não apenas a ordem dos valores, mas também as suas escalas. Problema análogo existe com a variável spirac (E), uma variável de contagem, mas para a qual os afídeos observados apenas tomam valores 4 e 5. Após a normalização, estas duas variáveis têm uma natureza semelhante (e os seus valores médios e variâncias são expressos por fórmulas que apenas dependem do número de observações com cada um dos dois valores possíveis). Até considerando o papel importante destas duas variáveis na definição das CPs, poderia ser interessante repetir a ACP sem a presença dessas variáveis. Mas tal hipótese não significa que as variáveis devam ser excluídas: a sua presença ou ausência muda a informação disponível e portanto é natural que altere os resultados.

## 3 Análise Discriminante Linear

### 13. FALTA

- 14. Considerando os dados da data frame iris:
	- (a) Eis os comandos do R relevantes, e respectivos resultados:

```
> iris.lda <- lda(Species \tilde{ } . , data=iris[c(1:40,51:90,101:140),])
> iris.lda
Call: lda(Species ~ ., data = iris[c(1:40, 51:90, 101:140), ])
[...]
Coefficients of linear discriminants:
                    LD1 LD2
Sepal.Length 0.7863979 -0.4796486
Sepal.Width 1.5053009 2.6735737
Petal.Length -2.1434874 -0.1654659
Petal.Width -2.7112210 1.7287670
Proportion of trace:
  LD1 LD2
0.9932 0.0068
```
 $> plot(iris.1da, col=as.numeric(iris[c(1:40, 51:90, 101:140),]\$ \$Species))

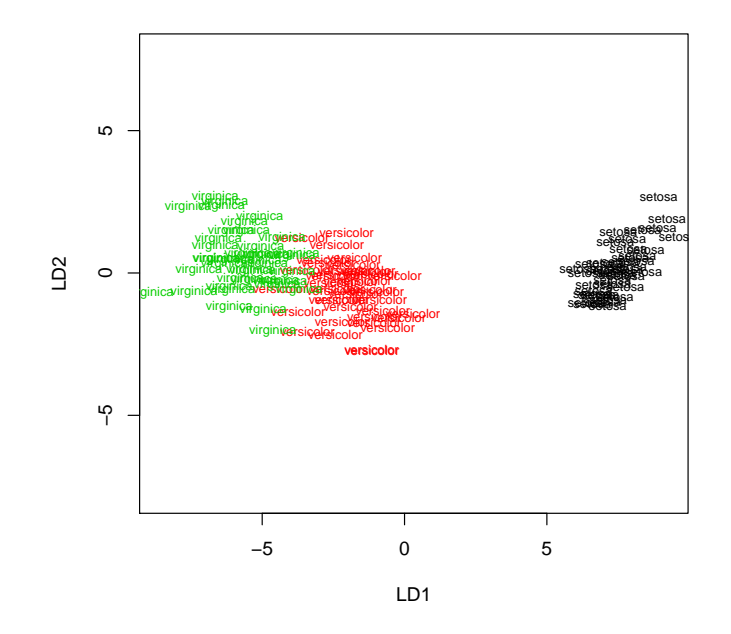

Havendo  $k = 3$  grupos (as espécies dos lírios), não pode haver mais de  $k - 1 = 2$  eixos com capacidade discriminante não nula. Embora a medida da qualidade dos eixos discriminantes usada pela função lda não corresponda directamente à que foi vista nas nossas aulas (em vez de indicar os valores próprios da matriz W−1B, indica a sua proporção em relação à soma desses mesmos valores próprios), é evidente que apenas o primeiro eixo discriminante tem real capacidade discriminante, como fica patente na nuvem dos  $3 \times 40 = 120$  pontos usados para definir os eixos discriminantes.

(b) Vejamos agora como ficariam, nos dois eixos discriminantes obtidos, os 30 lírios que foram deixados de fora do ajustamento. Na representação gráfica desses indivíduos do conjunto de

validação, são usadas as cores das suas verdadeiras espécies (embora essa ingformação não seja usada para os posicionar nos eixos discriminantes), o que permite desde logo visualizar a qualidade da discriminação resultante.

> iris.ldaPred <- predict(iris.lda, new=data.frame(iris[c(41:50,91:100,141:150),])) > points(iris.ldaPred\$x, col=as.numeric(iris[c(41:50,91:100,141:150),]\$Species), pch=16)

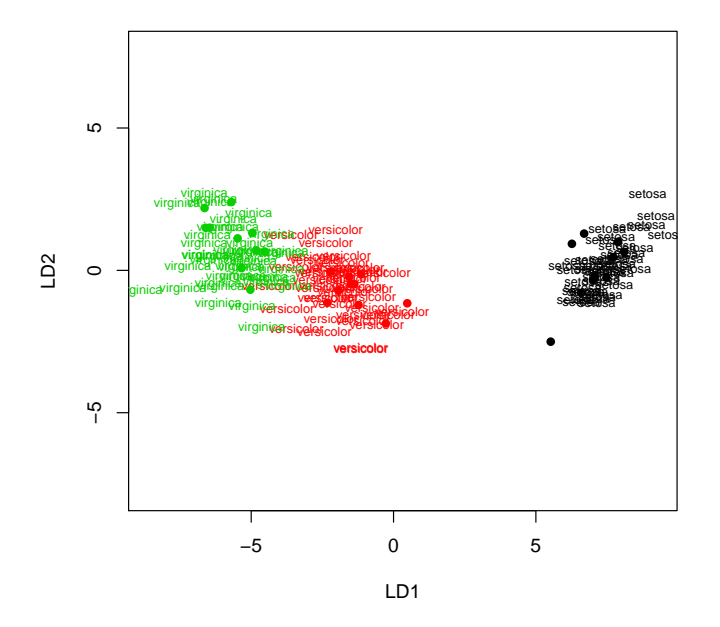

O bom resultado aparente no gráfico pode ser confirmado pedindo o objecto class da list produzida pelo comando predict, e será confirmado também na próxima alínea.

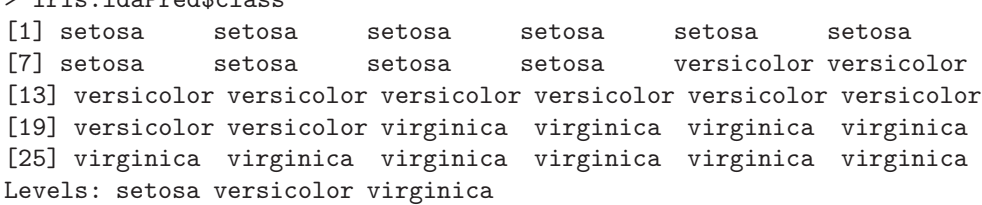

(c) Eis a tabela das classificações obtidas pelos eixos discriminantes que, como se pode verificar, classificam correctamente todas as 30 observações do conjunto de validação:

> table(iris[c(41:50,91:100,141:150),]\$Species, iris.ldaPred\$class)

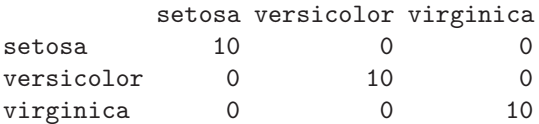

> iris.ldaPred\$class

(d) Eis o primeiro plano principal (CPs 1 e 2), usando uma ACP sobre a matriz de covariâncias das quatro variáveis numéricas dos dados dos lírios, e evidenciando as verdadeiras espécies de cada observação:

> plot(prcomp(iris[,-5])\$x[,1:2], pch=16, col=as.numeric(iris\$Species))

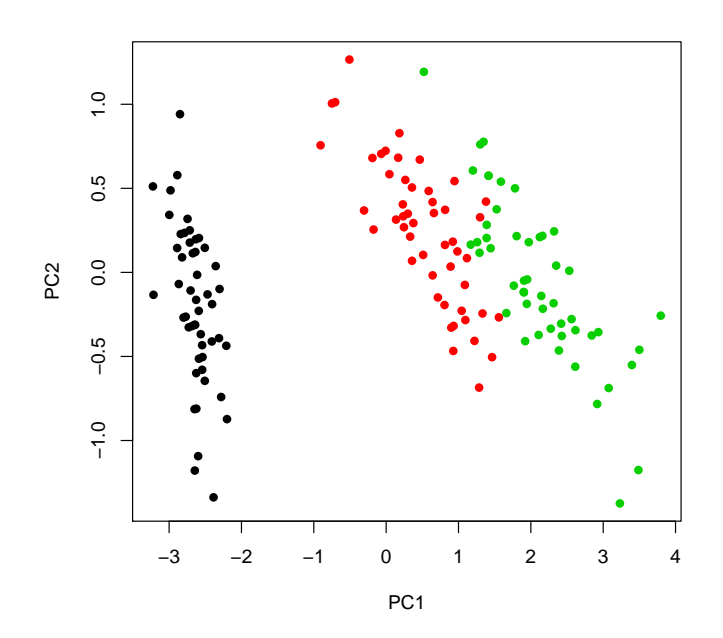

Como se pode constatar, a separação entre espécies é já bastante evidente no primeiro plano principal, o que significa que as diferenças entre espécies estão entre as principais causas de variabilidade nas quatro variáveis morfométricas. No entanto, a optimização do critério de separação efectuada pela Análise Discriminante Linear significa que a separação das três espécies tem de ser melhor efectuada com os eixos discriminantes.

15. Neste exercício, existem apenas  $k = 2$  classes (zebus e charolesas), o que significa que apenas existirá  $k - 1 = 1$  eixo discriminante. Este facto introduz algumas especifidades aquando da apresentação dos resultados e da sua representação gráfica. Assinale-se também que para poder efectuar a ADL no R foi necessário converter a tabela numa data frame em que, quer as variáveis numéricas, quer o nível do factor, são indicadas na colunas:

> diday v1 v2 v3 especie 1 400 224 28.2 zebu 2 395 229 29.4 zebu 3 395 219 29.7 zebu 4 395 224 28.6 zebu 5 400 223 28.5 zebu 6 400 224 27.8 zebu 7 400 221 26.5 zebu 8 410 233 25.9 zebu 9 402 234 27.1 zebu 10 400 223 26.8 zebu 11 395 224 35.1 charolesa 12 410 232 31.9 charolesa 13 405 233 30.7 charolesa 14 405 240 30.4 charolesa 15 390 217 31.9 charolesa 16 415 243 32.1 charolesa

ISA/UTL – Modelos Matemáticos e Aplicações – Prof. Jorge Cadima – 2017-18 24

```
17 390 229 32.1 charolesa
18 405 240 31.1 charolesa
19 420 234 32.4 charolesa
20 390 223 33.8 charolesa
Eis os comandos do R relevantes, e respectivos resultados:
> diday.lda <- lda(especie ~ . , data=diday)
> diday.lda
Call: lda(especie ~ ., data = diday)
[...]
Coefficients of linear discriminants:
           LD1
v1 -0.01222210
v2 -0.09961473
v3 -0.84676160
```

```
> plot(diday.lda)
```
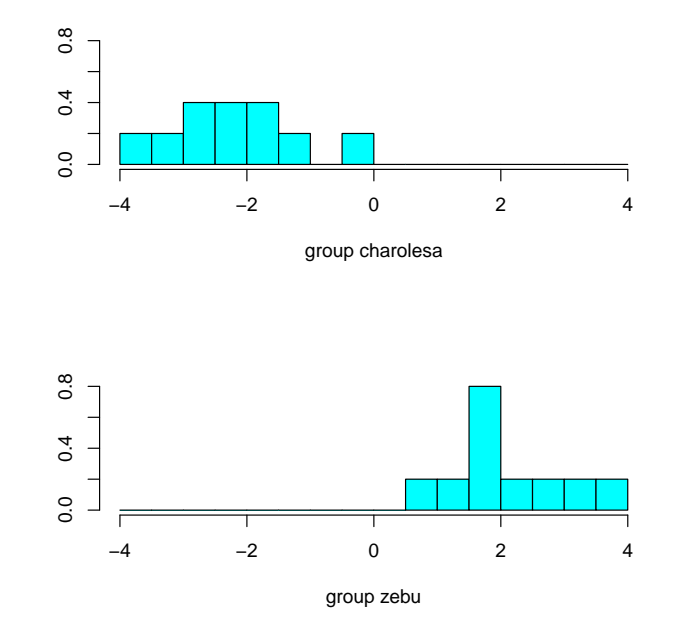

Como se pode constatar, o R considera o único eixo discriminante possível, de equação  $y^c =$ −0.01222210 v1<sup>c</sup> − 0.09961473 v2<sup>c</sup> − 0.84676160 v3<sup>c</sup>, e constrói os histogramas das observações de cada nível do factor neste único eixo (centrado). Esta representação gráfica salienta uma regra simples de separação de zebus e charolesas neste eixo: os zebus ficam com scores positivos e as charolesas com scores negativos. Esta regra simples daria uma classificação perfeita para as  $n = 20$  observações usadas no ajustamento do eixo discriminante. A listagem de resultados produzida pelo R não indica a qualidade discriminante do único eixo, uma vez que a medida usada na função lda (proporção em relação à soma dos valores próprios não nulos de W−1B) produziria sempre o valor 100% no caso de apenas existir um único eixo com capacidade discriminante.

Seria possível ajustar uma Regressão Logística, ou outro Modelo Linear Generalizado de resposta dicotómica, como forma alternativa de separar as duas classes (zebus e charolesas).

- 16. Este conjunto de dados fornece um exemplo duma discriminação linear pobre entre espécies. Nesta resolução, e dado o grande número de observações, foram usadas as primeiras 150 folhas de cada casta para determinar os resultados, que foram depois validadas com as 150 folhas (50 de cada casta) deixadas de fora na fase do ajustamento.
	- (a) Eis os comandos e resultados obtidos.

```
> library(MASS)
> vid.treino <- videiras[c(1:150, 201:350, 401:550),]
> vid.lda2 <- lda(Casta ~ . , data=vid.treino)
> vid.lda2
Call: lda(Casta ~ ., data = vid.treino)
[...]
Coefficients of linear discriminants:
             LD1 LD2
NLesq -0.61723332 0.10456287
NP -0.11661377 0.39408107
NLdir -0.71622348 0.38512073
Area 0.04574428 -0.01027895
Proportion of trace:
  LD1 LD2
0.9588 0.0412
```
Embora seja desde já possível constatar que a capacidade discriminante do primeiro eixo é muito superior (mais de 20 vezes superior) à do segundo eixo discriminante, a qualidade discriminatória destes eixos não é aparente a partir dos resultados listados acima. A construção da nuvem de pontos vai evidenciar a pobre capacidade discriminatória destes eixos. Mas primeiro vejamos a classificação das 50 folhas deixadas para conjunto de validação:

```
> vid.valid <- videiras[c(151:200, 351:400, 551:600),]
> vid.lda2Pred <- predict(vid.lda2, new=vid.valid)
> table(vid.valid[,"Casta"], vid.lda2Pred$class)
```
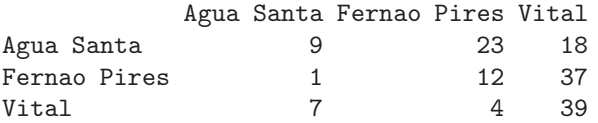

Como se pode constatar, a maioria das folhas de Água Santa e Fernão Pires ficam mal classificadas (nas linhas estão as verdadeiras castas, e nas colunas as classes previstas pela função lda, uma vez que foi por essa ordem que os argumentos foram passados à função table). O gráfico seguinte ilustra essa situação:

```
> plot(vid.lda2, col=as.numeric(vid.treino[,1]))
> points(vid.lda2Pred$x, col=as.numeric(vid.valid[,1]), pch=16)
```
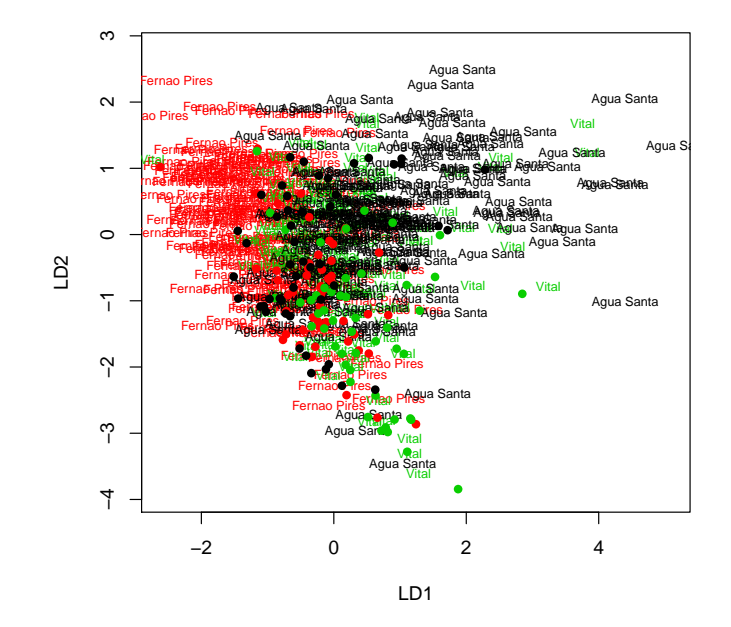

(b) Eis os resultados pedidos:

```
> vid.loadlda <- coef(vid.lda)
> t(vid.loadlda) %*% vid.loadlda
         LD1 LD2
LD1 0.7615636 0.4299989
LD2 0.4299989 0.4001284
> vid.scorelda <- predict(vid.lda)$x
> cor(vid.scorelda)
             LD1 LD2
LD1 1.000000e+00 -7.018464e-16
LD2 -7.018464e-16 1.000000e+00
```
Recorde-se que os eixos discriminantes são sempre não correlacionados entre si, mas os vectores de loadings (coeficientes das combinações lineares que definem esses eixos discriminantes) não são ortogonais entre si, mas sim W-ortogonais. Esta situação distingue a ADL e a ACP (nesta última, além de correlação nula entre CPs tem-se também ortogonalidade usual entre vectores de loadings).

17. Eis uma possível resposta para a primeira parte do que é solicitado no enunciado:

```
> adl <- function(X,grupos){
         grupos <- as.factor(grupos)
         X \leftarrow as.matrix(X)k <- length(levels(grupos))
         n \leftarrow \dim(X)[1]p \leftarrow \dim(X)[2]Ind \leq model.matrix(aov(X[,1] \sim -1 + grupos)) % cria a matriz G indicada nos acetatos
PG <- Ind %*% solve(t(Ind)%*%Ind) %*% t(Ind)
Xc <- scale(X, scale=F)
```
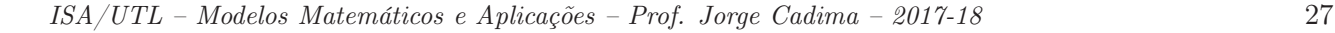

```
B \le - (t(Xc) %*% PG %*% Xc)/(n-1)
W \leftarrow (t(Xc) \ \text{``$*$\% (diag(n)-PG) \ \text{``$*$\%$} \ Xc)/(n-1)}valvec <- eigen(solve(W)%*%B)
val <- Re(valvec$val)[1:(k-1)]
loadings <- Re(valvec$vec)[,1:(k-1)]
if (k>2) {rownames(loadings) <- colnames(X)}
else if (k==2) {names(loadings) <- colnames(X)}
rownames(B) <- colnames(X)\text{colnames}(B) \leq -\text{colnames}(X)rownames(W) < - columns(X)\text{colnames}(W) <- \text{colnames}(X)if (k>2) {colnames(loadings) <- paste("ED",1:(k-1), sep="")}
scores <- Xc %*% loadings
rownames(scores) <- rownames(X)
list(B=B,W=W,val=val,loadings=loadings,scores=scores)
}
```
Esta função tem algumas limitações importantes (como a não validação do input, ou ainda a impossibilidade de especificar a ADL através duma fórmula, como no comando lda). No entanto, é uma primeira aproximação que produz resultados interessantes.

Repare-se na natureza dos argumentos de entrada: uma matriz ou data frame X com as variáveis numéricas, e um factor ou vector de texto com a designação dos subgrupos de observações que se pretende discriminar.

Eis um exemplo de aplicação aos dados do Exercício 16 (videiras), que permite identificar a pobre capacidade discriminante dos eixos, através do argumento de saída val que indica os valores próprios não nulos da matriz W−1B:

```
> vid.treino <- videiras[c(1:150, 201:350, 401:550),]
> vid.adl <- adl(X=vid.treino[,-1], grupos=vid.treino[,1])
> vid.adl$val
[1] 0.62387847 0.02679995
```
Assim, o maior valor próprio da matriz  $\mathbf{W}^{-1}\mathbf{B}$  é  $\lambda_1 = 0.62387847$ . Como foi visto nos acetatos, este é o valor do quociente  $\frac{a^t Ba}{a^t Wa}$  que divide a variabilidade inter-classes no primeiro eixo discriminante, pela sua variabilidade intra-classes. O facto deste valor próprio ser inferior a 1 indica que neste eixo discriminante há mais variabilidade no seio das três classes (castas) do que há entre classes (castas) diferentes, o que não é bom para a capacidade discriminante do eixo.

Contraste-se esta situação com a que existe no caso dos dados dos lírios, onde o primeiro eixo discriminante (para a totalidade das  $n = 150$  observações) tem uma variabilidade inter-classes muito maior do que a variabilidade intra-classes:

> adl(X=iris[,-5], grupos=iris[,5])\$val [1] 32.191929 0.285391

A função permite ainda quantificar a capacidade discriminante do único eixo discriminante do Exercício 15 (zebus e charolesas), no qual a variabilidade entre as duas classes é cerca de 5 vezes maior que a variabilidade no seio das classes.

> adl(X=diday[,-4], grupos=diday[,4])\$val [1] 5.095453

Com o auxílio desta função adl é também possível de confirmar a afirmação feita no final da resolução do Exercício 16 (videiras), de que os coeficientes (loadings) dos eixos discriminantes são W-ortogonais entre si (e não ortogonais no sentido usual). Eis a exemplificação com os dados do Exercício 16:

```
> vid.adl <- adl(X=vid.treino[,-1], grupos=vid.treino[,1])
> W <- vid.adl$W
> vid.load <- vid.adl$load
> t(vid.load) %*% W %*% vid.load
             ED1 ED2
ED1 1.094434e+00 -5.329071e-15
ED2 -8.881784e-16 3.163908e+00
```